## ・ セットアップ

セットアップボタンをクリックするとセットアップ画面が表示されます。

・ プレビュー

## 動画をキャプチャする際の設定を変更出来ます。

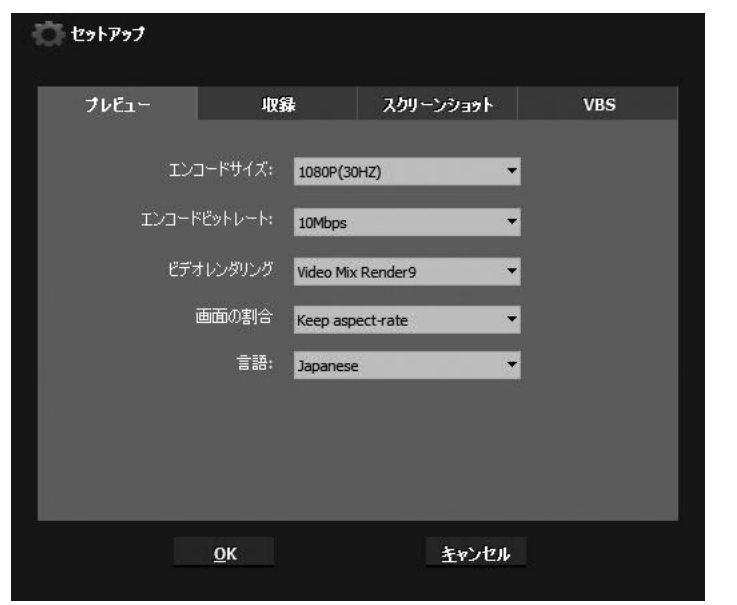

・ 収録 ファイルの保存先などを設定します。

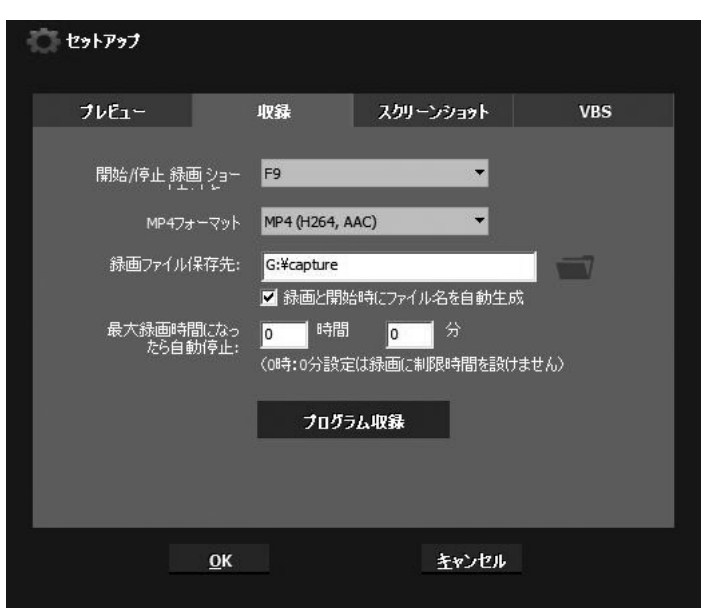

・ スクリーンショット

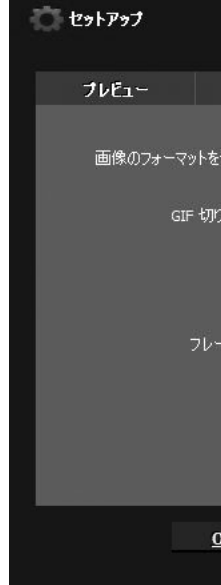

## 静止画のフォーマットなどを設定します。

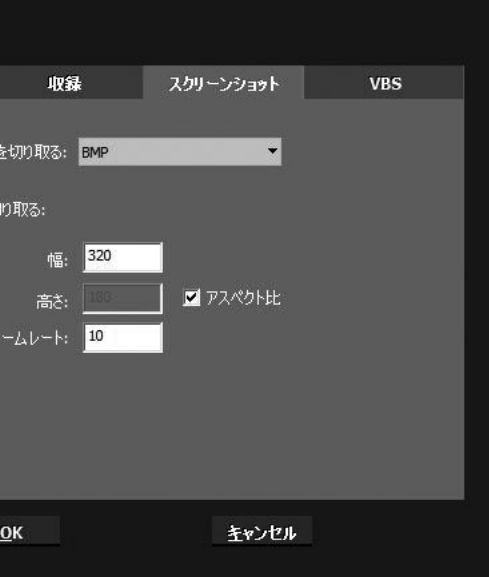

Video Broadcast Share の設定をします。

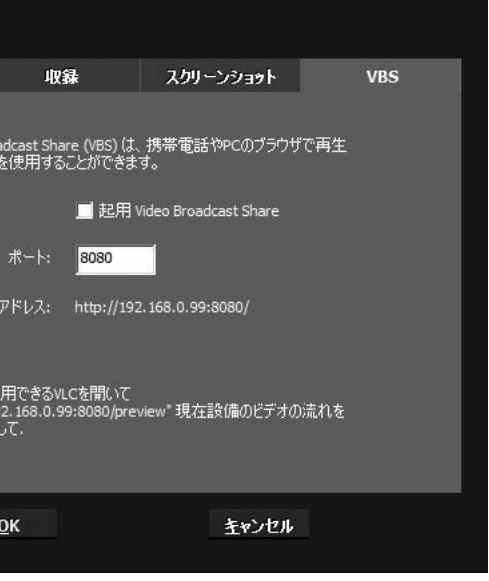

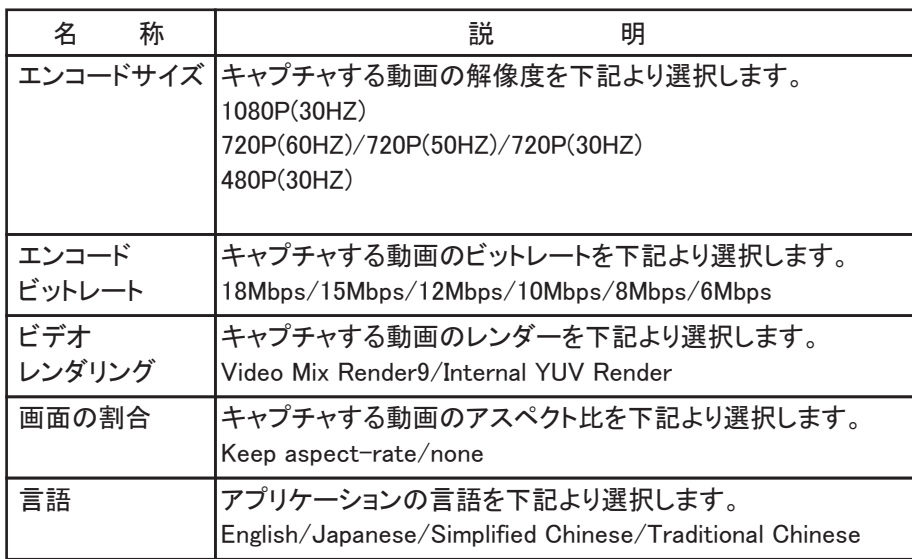

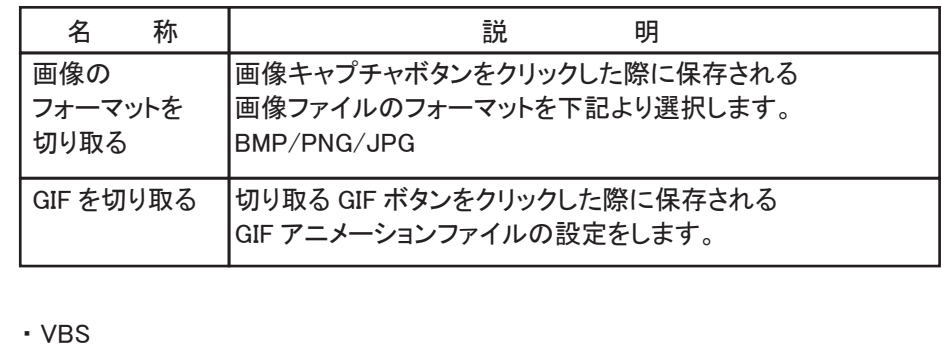

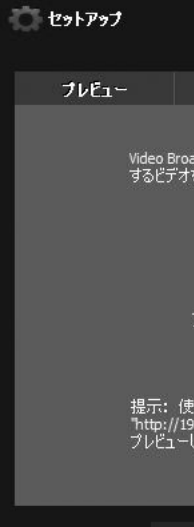

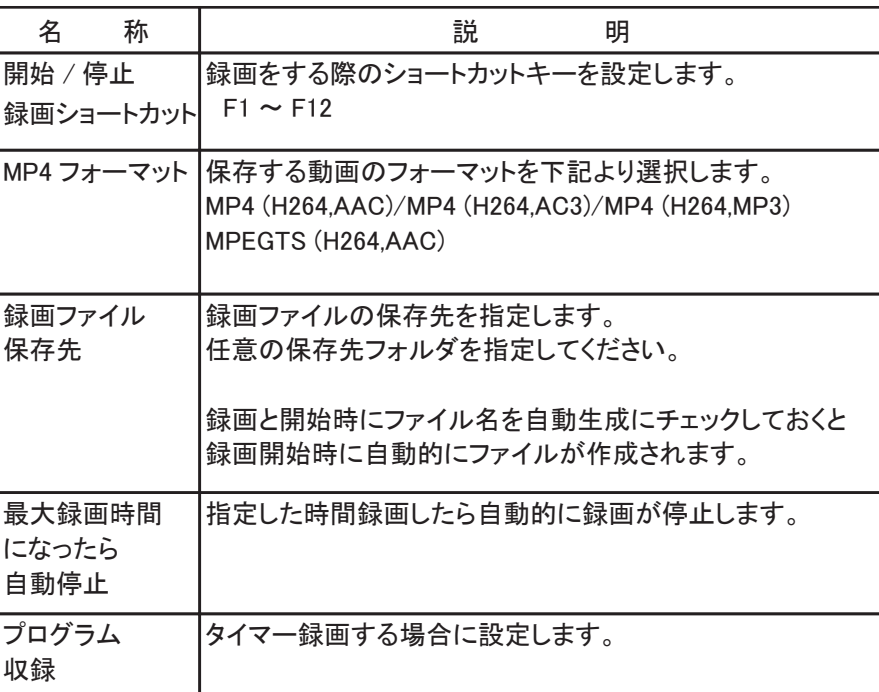

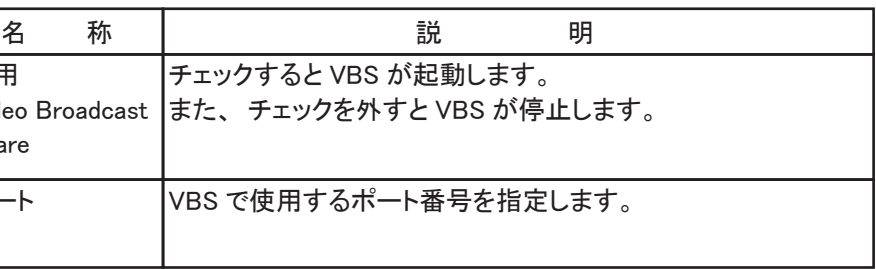

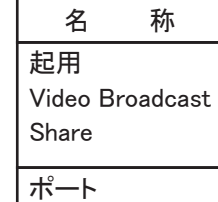

メールサポートお問い合わせ先: 株式会社 ゼノン

info@xenon-jp.com